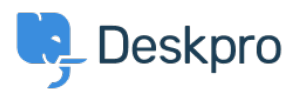

[Knowledgebase](https://support.deskpro.com/is/kb) > [Developer & Reporting](https://support.deskpro.com/is/kb/developer-reporting) > [Creating Reports](https://support.deskpro.com/is/kb/creating-reports) > [My report has stopped](https://support.deskpro.com/is/kb/articles/my-report-has-stopped-working-with-an-unknown-column-reference-tickets-charges-comment-error-o) [working with an "Unknown column reference tickets.charges.comment" error \(Old\)](https://support.deskpro.com/is/kb/articles/my-report-has-stopped-working-with-an-unknown-column-reference-tickets-charges-comment-error-o)

## My report has stopped working with an "Unknown column reference tickets.charges.comment" error (Old)

Ben Henley - 2019-04-01 - [Comments \(0\)](#page--1-0) - [Creating Reports \(Old\)](https://support.deskpro.com/is/kb/creating-reports-old)

## **Question:**

My existing report about ticket time log & billing has recently stopped working with an error about "Unknown column reference tickets.charges.comment".

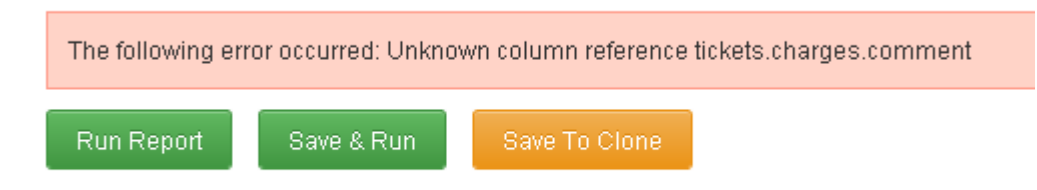

## **Answer:**

The variable to include a ticket report comment changed in [Deskpro #413](https://support.deskpro.com/news/view/556) when it became possible to add custom fields to charges.

Update your report, replacing **tickets.charges.comment** with **tickets.custom\_data[1]**.

If that doesn't work, check the ID of the comment field under **Tickets > Time Log & Billing > Fields**.

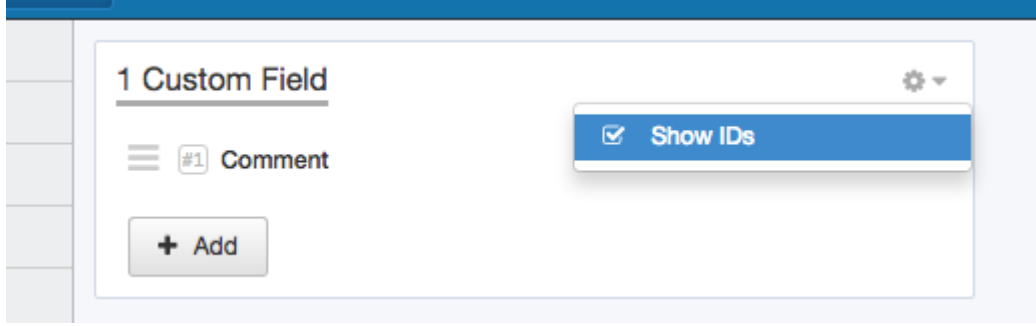

Replace the 1 in tickets.custom data[1] with the number shown next to Comment.